## **Medienkompetenzen in #Wirtschaft – NRW, Band 9/10**

Die Landesregierung Nordrhein-Westfalen hat in Zusammenarbeit mit unterschiedlichen Kooperationspartnern den Medienkompetenzrahmen für NRW auf den Weg gebracht.

Das vorliegende Lehrwerk "#Wirtschaft – NRW, Band 9/10" leistet einen wichtigen Beitrag, um den Kompetenzaufbau über die Fächer hinweg zu leisten.

Die Kompetenzbereiche des Medienkompetenzrahmens werden in den Kapiteln verschiedentlich und vielfältig angesteuert. Die nachfolgende Tabelle führt die zentralen Orte auf und kann als Beispiel dienen, wo sie für den schulinternen Lehrplan und das Medienkonzept aufgenommen werden können.

## **Übergeordnete Medienkompetenzen des Medienkompetenzrahmens**

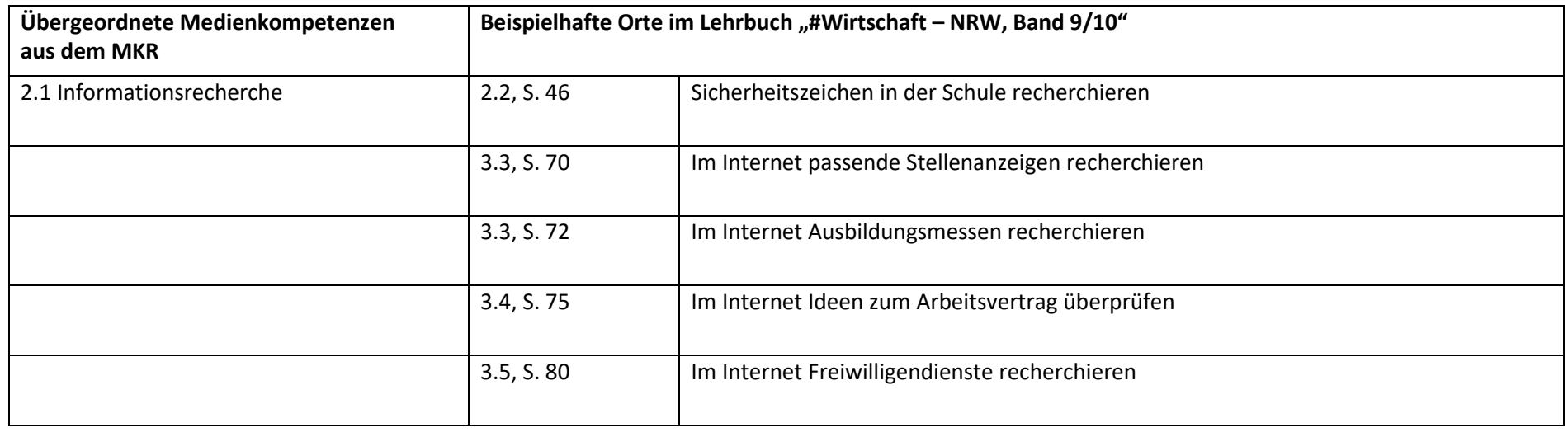

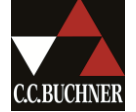

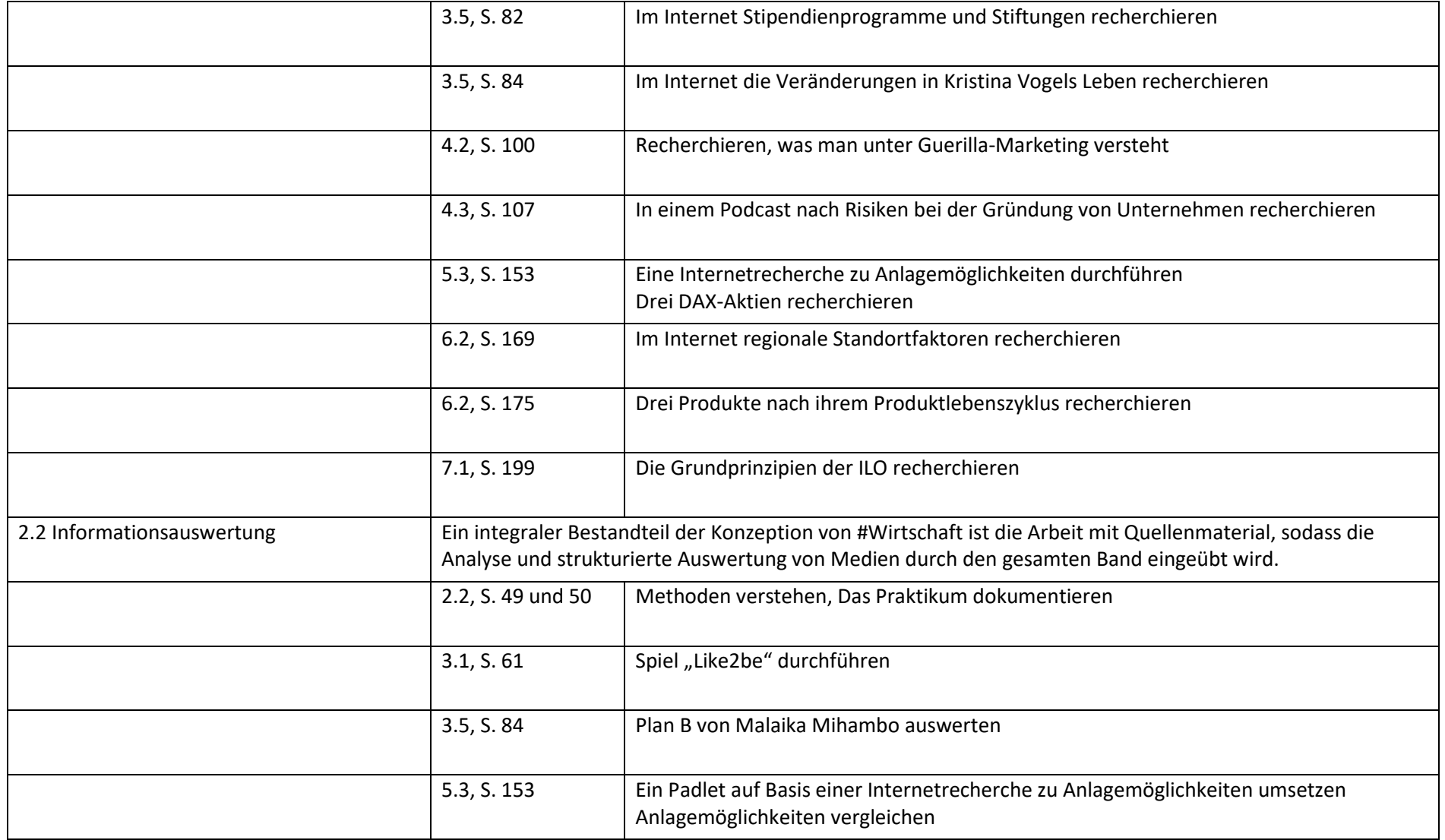

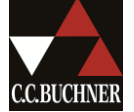

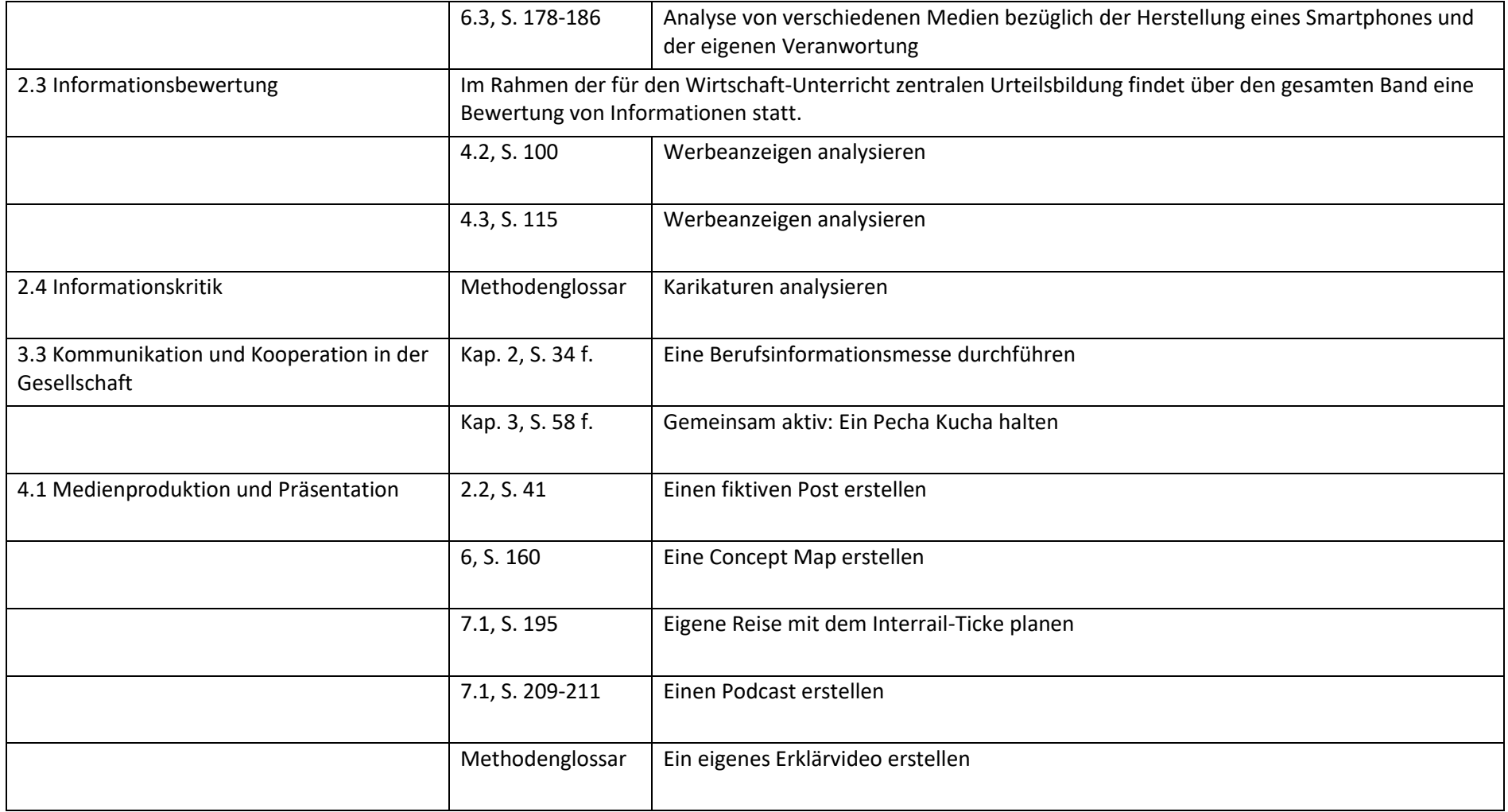

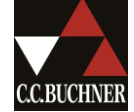